# Introduction to Machine Learning

Kernel Methods

Varun Chandola

March 8, 2021

Outline

## Contents

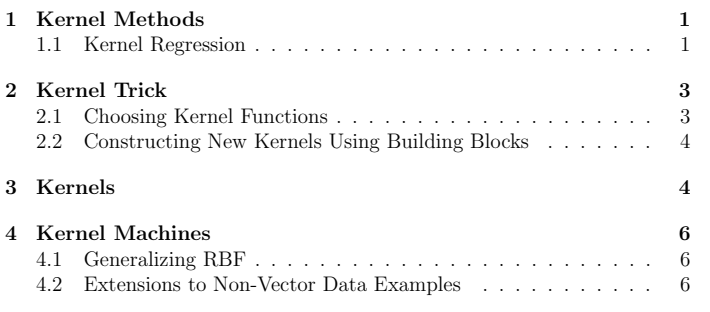

# 1 Kernel Methods

### 1.1 Kernel Regression

 $\bullet~$  Ridge regression estimate:

$$
\mathbf{w} = (\lambda I_D + \mathbf{X}^\top \mathbf{X})^{-1} \mathbf{X}^\top \mathbf{y}
$$

• Prediction at  $\mathbf{x}^*$ :

$$
y^* = \mathbf{w}^\top \mathbf{x}^* = ((\lambda I_D + \mathbf{X}^\top \mathbf{X})^{-1} \mathbf{X}^\top \mathbf{y})^\top \mathbf{x}^*
$$

- $\bullet$  Still needs training and test examples as  $D$  length vectors
- $\bullet$  Rearranging above (Sherman-Morrison-Woodbury formula or *Matrix* Inversion Lemma [See Murphy p120, Matrix Cookbook])

$$
y^* = \mathbf{y}^\top (\lambda I_N + \mathbf{X} \mathbf{X}^\top)^{-1} \mathbf{X} \mathbf{x}^*
$$

The above mentioned "rearrangement" can be obtained using the Matrix Inversion Lemma, which in general term states for matrices  $E, F, G, H$ :

$$
(\mathbf{E}-\mathbf{F}\mathbf{H}^{-1}\mathbf{G})^{-1}\mathbf{F}\mathbf{H}^{-1}=\mathbf{E}^{-1}\mathbf{F}(\mathbf{H}-\mathbf{G}\mathbf{E}^{-1}\mathbf{F})^{-1}
$$

Setting  $H = I$  and  $E = -aI$ , where a is a scalar value, we get:

 $(a\mathbf{I} + \mathbf{F}\mathbf{G})^{-1}\mathbf{F} = \mathbf{F}(a\mathbf{I} + \mathbf{G}\mathbf{F})^{-1}$  $(1)$ 

Consider the prediction equation for ridge regression (we use the fact that  $(\lambda I_D + \mathbf{X}^\top \mathbf{X})$  is a square and symmetric matrix):

$$
\begin{array}{lll} y^* & = & \displaystyle{((\lambda \mathbf{I}_D + \mathbf{X}^\top \mathbf{X})^{-1} \mathbf{X}^\top \mathbf{y})^\top \mathbf{x}^*} \\ & = & \mathbf{y}^\top \mathbf{X} (\lambda \mathbf{I}_D + \mathbf{X}^\top \mathbf{X})^{-1} \mathbf{x}^* \end{array}
$$

Using the result in (1) with  $a = \lambda$ ,  $\mathbf{F} = \mathbf{X}$ , and  $\mathbf{X}^{\top} = \mathbf{G}$ :

$$
y^* = \mathbf{y}^\top (\lambda \mathbf{I}_N + \mathbf{X} \mathbf{X}^\top)^{-1} \mathbf{X} \mathbf{x}
$$

 $XX^{\top}$ ?

$$
\mathbf{X} \mathbf{X}^{\top} = \begin{pmatrix} \langle \mathbf{x}_1, \mathbf{x}_1 \rangle & \langle \mathbf{x}_1, \mathbf{x}_2 \rangle & \cdots & \langle \mathbf{x}_1, \mathbf{x}_N \rangle \\ \langle \mathbf{x}_2, \mathbf{x}_1 \rangle & \langle \mathbf{x}_1, \mathbf{x}_2 \rangle & \cdots & \langle \mathbf{x}_2, \mathbf{x}_N \rangle \\ \vdots & \vdots & \ddots & \vdots \\ \langle \mathbf{x}_N, \mathbf{x}_1 \rangle & \langle \mathbf{x}_N, \mathbf{x}_2 \rangle & \cdots & \langle \mathbf{x}_N, \mathbf{x}_N \rangle \end{pmatrix}
$$

 $\mathbf{X} \mathbf{x}^*$ ?

$$
\mathbf{Xx}^* = \begin{pmatrix} \langle \mathbf{x}_1, \mathbf{x}^* \rangle \\ \langle \mathbf{x}_2, \mathbf{x}^* \rangle \\ \vdots \\ \langle \mathbf{x}_N, \mathbf{x}^* \rangle \end{pmatrix}
$$

 $\overline{2}$ 

• Consider a set of  $P$  functions that can be applied on input example  $x$ 

$$
\boldsymbol{\phi} = \{\phi_1, \phi_2, \dots, \phi_P\}
$$

$$
\boldsymbol{\Phi} = \begin{pmatrix} \phi_1(\mathbf{x}_1) & \phi_2(\mathbf{x}_1) & \cdots & \phi_P(\mathbf{x}_1) \\ \phi_1(\mathbf{x}_2) & \phi_2(\mathbf{x}_2) & \cdots & \phi_P(\mathbf{x}_2) \\ \vdots & \vdots & \ddots & \vdots \\ \phi_1(\mathbf{x}_N) & \phi_2(\mathbf{x}_N) & \cdots & \phi_P(\mathbf{x}_N) \end{pmatrix}
$$

 $\bullet$  Prediction:

$$
y^* = \mathbf{y}^\top (\lambda \mathbf{I}_N + \pmb{\Phi} \pmb{\Phi}^\top)^{-1} \pmb{\Phi} \pmb{\phi}(\mathbf{x}^*
$$

• Each entry in  $\Phi \Phi^{\top}$  is  $\langle \phi(\mathbf{x}), \phi(\mathbf{x}') \rangle$ 

We have already seen one such non-linear transformation in which one attribute is expanded to  $\{1, x, x^2, x^3, \dots, x^d\}.$ 

### 2 Kernel Trick

- Replace dot product  $\langle \mathbf{x}_i, \mathbf{x}_j \rangle$  with a function  $k(\mathbf{x}_i, \mathbf{x}_j)$
- Replace  $\mathbf{X} \mathbf{X}^{\top}$  with  $\mathbf{K}$

$$
K[i][j] = k(\mathbf{x}_i, \mathbf{x}_j)
$$

- $\bullet$  K Gram Matrix
- $\bullet$  k kernel function
	- Similarity between two data objects

#### **Kernel Regression**

$$
y^* = \mathbf{y}^\top (\lambda \mathbf{I}_N + \mathbf{K})^{-1} k(\mathbf{X}, \mathbf{x}^*)
$$

3

#### 2.1 Choosing Kernel Functions

• Already know the simplest kernel function:

$$
k(\mathbf{x}_i, \mathbf{x}_j) = \mathbf{x}_i^\top \mathbf{x}_j
$$

Approach 1: Start with basis functions  $k(\mathbf{x}_i, \mathbf{x}_j) = \boldsymbol{\phi}(\mathbf{x}_i)^\top \boldsymbol{\phi}(\mathbf{x}_j)$ 

Approach 2: Direct design (good for non-vector inputs)

- Measure similarity between  $x_i$  and  $x_j$
- $\bullet$  Should follow *Mercer's Condition* 
	- $-$  Kernel/Gram matrix must be positive semi-definite
- $\bullet$  k should be *symmetric*

For instance, consider the following kernel function for two-dimensional inputs,  $(\mathbf{x} = (x_1, x_2))$ :

$$
k(\mathbf{x}, \mathbf{z}) = (\mathbf{x}^{\top} \mathbf{z})^{2}
$$
  
=  $x_{1}^{2} z_{1}^{2} + 2x_{1} z_{1} x_{2} z_{2} + x_{2}^{2} z_{2}^{2}$   
=  $(x_{1}^{2}, \sqrt{2} x_{1} x_{2}, x_{2}^{2})^{\top} (x_{z}^{2}, \sqrt{2} z_{1} z_{2}, z_{2}^{2})$   
=  $\phi(\mathbf{x})^{\top} \phi(\mathbf{z})$ 

where the feature mapping  $\phi(\mathbf{x})$  is defined as:

$$
\boldsymbol{\phi}(\mathbf{x}) = (x_1^2, \sqrt{2}x_1x_2, x_2^2)^\top
$$

### 2.2 Constructing New Kernels Using Building Blocks

 $k(\mathbf{x}_i, \mathbf{x}_j) = ck_1(\mathbf{x}_i, \mathbf{x}_j)$  $k(\mathbf{x}_i, \mathbf{x}_j) = f(\mathbf{x})k_1(\mathbf{x}_i, \mathbf{x}_j)f(\mathbf{x}_j)$  $k(\mathbf{x}_i, \mathbf{x}_j) = q(k_1(\mathbf{x}_i, \mathbf{x}_j))$  q is a polynomial  $k(\mathbf{x}_i, \mathbf{x}_i) = exp(k_1(\mathbf{x}_i, \mathbf{x}_i))$  $k(\mathbf{x}_i, \mathbf{x}_j) = k_1(\mathbf{x}_i, \mathbf{x}_j) + k_2(\mathbf{x}_i, \mathbf{x}_j)$  $k(\mathbf{x}_i, \mathbf{x}_j) = k_1(\mathbf{x}_i, \mathbf{x}_j) k_2(\mathbf{x}_i, \mathbf{x}_j)$ 

 $\overline{4}$ 

## 3 Kernels

• Radial Basis Function or Gaussian Kernel

$$
k(\mathbf{x}_i, \mathbf{x}_j) = exp\left(-\frac{1}{2\gamma^2} ||\mathbf{x}_i - \mathbf{x}_j||^2\right)
$$

 $\bullet$  Cosine Similarity

$$
k(\mathbf{x}_i, \mathbf{x}_j) = \frac{\mathbf{x}_i^{\top} \mathbf{x}_j}{\|\mathbf{x}_i\| \|\mathbf{x}_j\|}
$$

One can start with a Mercer kernel and show through the Mercer's theorem how it can be expressed as an inner product. Since  $K$  is positive definite we can compute an eigenvector decomposition:

 $\mathbf{K} = \mathbf{U}^\top \boldsymbol{\Lambda} \mathbf{U}$ 

Each element of  $K$  can be rewritten as:

$$
\mathbf{K}_{ij} = (\mathbf{\Lambda}^{\frac{1}{2}} \mathbf{U}_{:,i})^\top (\mathbf{\Lambda}^{\frac{1}{2}} \mathbf{U}_{:,j})
$$

Let  $\phi(\mathbf{x}_i) = \Lambda^{\frac{1}{2}} \mathbf{U}_{:,i}$ . Then we can write:

$$
\mathbf{K}_{ij} = \boldsymbol{\phi}(\mathbf{x}_i)^\top \boldsymbol{\phi}(\mathbf{x}_j)
$$

• The squared dot product kernel  $(\mathbf{x_i}, \mathbf{x_i} \in \mathbb{R}^2)$ :

$$
k(\mathbf{x_i}, \mathbf{x_j}) = \mathbf{x_i}^\top \mathbf{x_j} \triangleq \phi(\mathbf{x_i})^\top \phi(\mathbf{x_j})
$$

$$
\phi(\mathbf{x_i}) = \{x_{i1}^2, \sqrt{2}x_{i1}x_{i2}, x_{i2}^2\}
$$

 $\bullet$  What about the Gaussian kernel (radial basis function)?

$$
k(\mathbf{x_i}, \mathbf{x_j}) = exp\left(-\frac{1}{2\gamma^2}||\mathbf{x}_i - \mathbf{x}_j||^2\right)
$$

• Assume  $\gamma = 1$  and  $\mathbf{x} \in \Re$  (denoted as x)

$$
k(x_i, x_j) = exp(-x_i^2)exp(-x_j^2)exp(2x_i x_j)
$$
  
=  $exp(-x_i^2)exp(-x_j^2) \sum_{k=0}^{\infty} \frac{2^k x_i^k x_j^k}{k!}$   
=  $\sum_{k=0}^{\infty} \left(\frac{2^{k/2}}{\sqrt{k!}} x_i^k exp(-x_i^2)\right) \left(\frac{2^{k/2}}{\sqrt{k!}} x_j^k exp(-x_j^2)\right)$ 

 $5\phantom{.0}$ 

#### • Using Maclaurin Series Expansion

$$
k(x_i, x_j) = \begin{pmatrix} 1 & 1 \ 2^{1/2} x_i^1 \exp(-x_i^2) \\ \frac{2^{2/2}}{2} x_i^2 \exp(-x_i^2) \\ \vdots \end{pmatrix} \times \begin{pmatrix} 1 \\ 2^{1/2} x_j^1 \exp(-x_j^2) \\ \frac{2^{2/2}}{2} x_j^2 \exp(-x_j^2) \\ \vdots \end{pmatrix}
$$

One can note above that since computing the RBF/Gaussian kernel is same as taking a dot product of two vectors of infinite length, it is equivalent to mapping the input features into an infinite dimensional space.

## 4 Kernel Machines

- $\bullet$  We can use kernel function to *generate* new features
- $\bullet$  Evaluate kernel function for each input and a set of  $K$  centroids

$$
\boldsymbol{\phi}(\mathbf{x}) = [k(\mathbf{x}, \boldsymbol{\mu}_1), k(\mathbf{x}, \boldsymbol{\mu}_2), \dots, k(\mathbf{x}, \boldsymbol{\mu}_K)]
$$

 $y = \mathbf{w}^\top \boldsymbol{\phi}(\mathbf{x}), \quad y \sim Ber(\mathbf{w}^\top \boldsymbol{\phi}(\mathbf{x}))$ 

- If k is a Gaussian kernel  $\Rightarrow$  Radial Basis Function Network (RBF)
- How to choose  $\mu_i$ ?
	- $\overline{\phantom{a}}$  Clustering
	- Random selection

#### 4.1 Generalizing RBF

• Another option: Use every input example as a "centroid"

$$
\boldsymbol{\phi}(\mathbf{x}) = [k(\mathbf{x}, \mathbf{x}_1), k(\mathbf{x}, \mathbf{x}_2), \dots, k(\mathbf{x}, \mathbf{x}_N)]
$$

 $\sqrt{6}$ 

### 4.2 Extensions to Non-Vector Data Examples

- What if  $\mathbf{x} \notin \Re^{D}$ ?
- Does  $\mathbf{w}^\top \mathbf{x}$  make sense?
- $\bullet$  How to adapt?

### 1. Extract features from  $x$

- 2. Is not always possible
- $\bullet$  Sometimes it is easier/natural to compare two objects.
	- $-$  A similarity function or **kernel**
- $\bullet$  Domain-defined measure of similarity

Example 1. Strings: Length of longest common subsequence, inverse of edit  $distance$ 

Example 2. Multi-attribute Categorical Vectors: Number of matching values

 $\overline{7}$ 

# References